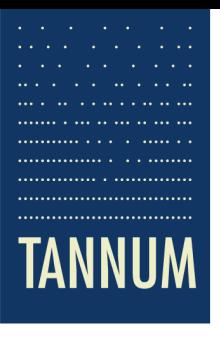

# White Paper

# TANLOXX

TANLOXX.Ihre unabhängige Finanzierungsplanung

TANNUM Finanzanwendungen Thorsten Kokorniak Marchandstraße 12 12249 Berlin Telefon: 030 – 76 70 62 31 Mobil: 0160 – 934 25 908 E-Mail: thorsten.kokorniak@tannum.de

TANNUM.Denken für Ihren Erfolg.

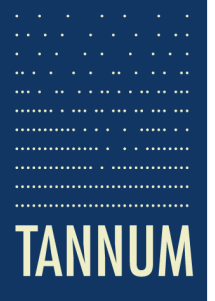

# Inhaltsverzeichnis

. . . . . . . . . . . . . .

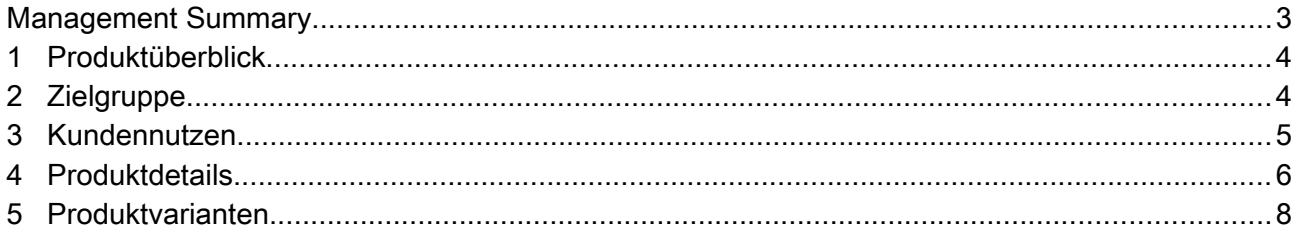

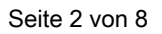

# Management Summary

TANLOXX ist eine innovative Webanwendung, die im Rahmen von vielfältigen Investitionsvorhaben (z. B. Hausbau, Kauf einer Eigentumswohnung, etc.) aus unterschiedlichen Finanzierungsinstrumenten (Annuitätendarlehen, Tilgungsdarlehen, Bausparvertrag, Förderdarlehen, etc.) einen kompletten Zins- und Tilgungsplan erstellt. Banken, Hypothekenbanken oder Bausparkassen geben nur für Produkte des eigenen Hauses Zins- und Tilgungspläne an den Kunden weiter, so dass eine übergreifende Planung nicht möglich ist. Kredit- oder Tilgungsrechner im Internet können nur für ein einzelnes Darlehen Eckdaten errechnen, aber keine Darlehenskombinationen verarbeiten. TANLOXX bietet dem Kunden die Möglichkeit und damit den Nutzen, einfach, eigenständig und unabhängig eine Finanzierungsplanung aufzubauen, um damit auf Augenhöhe mit Banken, Finanzberatern und Kreditvermittlern zu diskutieren.

TANLOXX richtet sich an Privatpersonen, die diverse unterschiedliche Finanzierungsinstrumente miteinander kombinieren, einen Überblick über ihre Gesamtfinanzierung erhalten und die Zins- und Tilgungsstruktur optimieren wollen. So können finanzielle Engpässe, mögliche Sondertilgungen zur Reduzierung der Zinsbelastung, der optimale Versicherungsschutz und freie Liquidität in Abhängigkeit eines vorgegebenen Budgets ermittelt werden. Die Hauptnutzen von TANLOXX bestehen darin, dass erstens die Darlehenskosten reduziert (Optimierung der Cashflows) werden, zweitens die Wahrscheinlichkeit einer Überschuldung minimiert und drittens das Finanzierungsbudget optimal genutzt wird. Aber auch bei einer schon bestehenden Zahlungsunfähigkeit bietet TANLOXX überschuldeten Personen die Möglichkeit, überhaupt erst einmal einen Überblick und eine Struktur ihrer vielen verschiedenen Darlehen zu erhalten und daraus mit kompetenter Unterstützung von Schuldnerberatungsstellen einen Ausweg zu finden.

Diese Anwendung ist als webbasierte Anwendung konzipiert (www.finanzierung-optimieren.de oder www.tanloxx.de). Die Darlehensdaten der Anwender werden dabei in der Cloud gespeichert und können vom Anwender von jedem Ort und mit jedem Gerät (PC, Notebook, Tablet, Smartphone, etc.) aufgerufen und bearbeitet werden. So ist die Finanzplanung im häuslichen Büro genauso gut zu erstellen, zu bearbeiten oder zu ergänzen, wie unterwegs über Notebook, Tablet oder Smartphone in Diskussionen mit einem Finanzierungsberater einer Bank oder einem Steuerberater.

Mit TANLOXX ist eine komplette Finanzierungsplanung mit mehreren Finanzierungsinstrumenten in verschiedenen Szenarien möglich. Dazu kommt eine Cash-Flow-Optimierung zur Reduzierung von Zinskosten. Diese Funktionalitäten in Verbindung mit der Realisierung als Cloud-Computing-Anwendung und der Geräteunabhängigkeit bilden die wichtigsten Alleinstellungsmerkmale von TANLOXX.

Die Anwendung gibt es derzeit als kostenfreie Basis- und kostenpflichtige Premium-Version. Mit dem Basis-Account lässt sich bei kleineren Finanzierungsvorhaben schon eine Finanzierbarkeit ermitteln. Der Premium-Account bietet dagegen den Aufbau mehrerer Finanzierungsszenarien und den vollen Funktionsumfang inkl. der Cash-Flow-Optimierung an. TANLOXX ist völlig werbefrei und finanziert sich ausschließlich durch den kostenpflichtigen Premium-Account (Freemium-Anwendung).

TANLOXX wurde von der Tannum Finanzanwendungen konzipiert und existiert seit 2014.

## 1 Produktüberblick

Derzeit erhält der interessierte Kreditkunde von seiner Bank, Hypothekenbank oder Bausparkasse keinen Gesamtüberblick über alle Finanzierungsinstrumente innerhalb eines Finanzierungsprojektes. Nur für die Produkte des eigenen Hauses können die Anbieter Zins- und Tilgungspläne erstellen, aber eine übergreifende Finanzierungsplanung ist damit nicht möglich. Das liegt auch daran, dass die Kreditunternehmen mit ihren Produkten sehr spezialisiert sind und nicht alle Finanzierungsinstrumente anbieten. Erst recht können nicht Spezialinstrumente wie Privat- und Arbeitgeberdarlehen abgebildet werden. Auch die frei verfügbaren Softwareprodukte und Apps bieten z. B. nur sogenannte Tilgungsrechner zur Ermittlung von Darlehenseckdaten und Zins- und Tilgungsverläufen an, aber kein komplettes Finanzierungsmanagement.

TANLOXX ist der Produktname für eine webbasierte Anwendung, mit der Kunden die Möglichkeit haben, eine Finanzierungsplanung bestehend aus diversen Finanzierungsinstrumenten (Darlehen (Tilgungs- und Fälligkeitsdarlehen, Annuitätendarlehen, Arbeitgeberdarlehen, private Darlehen), Förderkredite (IBB, ILB, KfW, etc.), Bausparkassenverträge, etc.) z. B. im Rahmen

- eines Hausbaus,
- des Kaufs einer Eigentumswohnung,
- des Kaufs eines größeren Objektes zur Altersvorsorge,
- der Einrichtung einer Praxis oder Kanzlei,
- der Gründung und Aufbau eines Unternehmens

aufzubauen und damit ein Finanzierungsproblem zu lösen. Voraussetzung für den sinnvollen Einsatz der Anwendung ist eine Finanzierungssumme ab ca. 100.000 €. Niedrigere Finanzierungssummen werden meistens mit nur einem Darlehen finanziert, so dass an dieser Stelle keine umfangreichere Finanzierungsplanung benötigt wird. Die webbasierte Anwendung ermöglicht die zentrale Speicherung aller Projekt-, Szenario- und Finanzierungsinstrumentdaten des Kunden. Von jedem Ort aus und mit jedem internetfähigem Gerät besitzt der Kunde Zugriff auf diese Anwendung und seine eigenen Daten.

### 2 Zielgruppe

Zielgruppe dieser Anwendung sind Personen, die diverse unterschiedliche Finanzierungsbausteine miteinander innerhalb einer Finanzierungsplanung für ein Investitionsvorhaben kombinieren und einen Überblick über die Gesamtfinanzierung erhalten wollen. Das Produkt ist geeignet für folgende Zielgruppen:

- Privatpersonen, z. B. im Rahmen eines Hausbaus, für den Kauf einer Eigentumswohnung, zur Gründung eines Unternehmens,
- Freiberufler wie z. B. Ärzte, Anwälte beim Aufbau oder Erweiterung einer Arztpraxis bzw. Kanzlei,
- kleine Unternehmen/Start-ups im Rahmen von diversen Investitionsvorhaben.

Keine Zielgruppe sind hingegen mittelständische und große Unternehmen.

#### 3 Kundennutzen

Der Kundennutzen der Webanwendung ist vielfältig. TANLOXX deckt folgende Grundfunktionalitäten ab:

- Ermittlung eines Zins- und Tilgungsplans bei vorgegebenen Darlehensparametern,
- Ermittlung der Effektivverzinsung.

Darüber hinaus gibt es weitere Nutzen, die als Alleinstellungsmerkmale dieser Anwendung gelten:

- Für alle Finanzierungsinstrumente werden aus den vorgegebenen Parametern diverse Eckdaten (Finanzierungssumme, monatliche Rate aufgeteilt in Zins- und Tilgungsanteil, Laufzeit, Zinskosten, Zinserträge) errechnet. Berücksichtigt werden dabei auch nicht-budgetwirksame Sonderzahlungen (Sondertilgungen bei Darlehen, Einmalbeträge bei Bausparplänen), die von der Anzahl her nicht begrenzt sind. Zahlungsrhythmen sind beliebig einstellbar.
- Aus den Finanzierungsinstrumenten können einfach und eigenständig Zins- und Tilgungsverläufe geplant und variiert werden. Kunden werden somit unabhängig von der Finanzbranche (Banken, Bausparkassen, Finanzberater, Versicherungen, etc.).
- Es besteht die Möglichkeit, eine zusammenfassende Darstellung mehrerer Finanzierungsinstrumente in einem Szenario und den Vergleich mehrerer Szenarien innerhalb eines Projektes zu erstellen. Damit wird es dem Kunden ermöglicht, aus den Finanzierungsalternativen die vorteilhafteste auszuwählen.
- Durch Einführung eines Finanzierungsbudgets auf Projektebene ist der Vergleich zu den Cashflows eines Szenarios möglich, um so die Finanzierbarkeit des Vorhabens zu prüfen.
- Die Funktion der Cashflow-Optimierung erstellt ein neues Szenario, das automatisch freie Budgetbeträge (budgetwirksame Sonderzahlungen) so auf die Finanzierungsinstrumente verteilt, dass die gesamten Zinskosten reduziert werden.
- Finanzielle Engpässe sind durch tabellarische und graphische Darstellungen des Zins-, Tilgungs- und Cashflow-Plans leicht durch den Kunden aufzuspüren (Vermeidung von Liquiditätsengpässen). Ebenso sind Liquiditätspuffer erkennbar, die durch zusätzliche budgetwirksame Sondertilgungen ausgenutzt werden können. Die Auswirkungen von Sondertilgungen auf die kurzfristige Liquiditätssituation und auf den gesamten Cashflow-Plan sind unmittelbar vom Kunden ablesbar. Auch unterjährige Schwankungen sind kontrollierbar und steuerbar.
- Die mit TANLOXX eigenständig erstellten Zins- und Tilgungsverläufe führen beim Kunden nach Abschluss der optimalen Darlehensverträge (höchstmögliche und frühzeitige Tilgung) zu einer Reduzierung von Zins- und Kreditabsicherungskosten (Restschuldversicherungen) und zu einer Vermeidung einer Überschuldung. Um den Stellhebel "Tilgungssatz" deutlich zu machen hier ein Beispiel für ein Annuitätendarlehen. Bei einer Darlehenssumme von 200.000 € führen aktuell 1,4% Zinsen und 2% Anfangstilgung (p.a.) zu Zinskosten in Höhe von 57.900 € über die gesamte Laufzeit. 3% Anfangstilgung führen zu Zinskosten in Höhe von 40.900 € und 4% Anfangstilgung zu Zinskosten von nur noch 31.600 €. Eine Optimierung der Tilgung führt also zu enormen Zinskostenreduzierungen.
- Als webbasierte Anwendung entfallen Softwareinstallation und -aktualisierung. Der neueste Stand ist jederzeit verfügbar.
- Egal wo der Kunde gerade ist (Ortsunabhängigkeit), kann er mit jedem internetfähigen Gerät die Anwendung aufrufen. Im Büro an einem Desktop-PC kann man die Planung beginnen, unterwegs Änderungen am Notebook vornehmen, aber auch über ein Tablet oder Smartphone Daten beim

Finanzberater, in der Bank oder beim Steuerberater aktualisieren.

• Die Anwendung ist in seiner vollen Funktionalität kostenpflichtig. Im Prepaid-Verfahren wird eine Gebühr für eine Nutzungsdauer erhoben. Verlängerungen sind jederzeit möglich, sie werden aber nicht automatisch vorgenommen.

#### 4 Produktdetails

Unmittelbar nach der kundenspezifischen Anmeldung zur Nutzung der Anwendung im Internet [\(www.finanzierung-optimieren.de](http://www.finanzierung-optimieren.de/) oder [www.tanloxx.de\)](http://www.tanloxx.de/) werden dem Kunden Zugriff auf seine Daten gewährt bzw. Freiraum zur Anlage seiner neuen individuellen Daten geschaffen. Nur auf seine eigenen Daten hat der Kunde Zugriff, obwohl alle Daten zusammen in einer Datenbank vorliegen (Mandantenfähigkeit der Anwendung).

Oberstes Ordnungskriterium ist das Projekt (Investitionsvorhaben). Mehrere Projekte können pro Kunde angelegt werden. Jedes Projekt besteht aus einer Projektbeschreibung, der Finanzierungsstruktur (Gesamtfinanzbedarf, Eigenkapital, Fremdkapital (Finanzierungsvolumen)) und den Budgetinformationen (Budget und Überschreitungssätze).

Nächst niedrigeres Ordnungskriterium ist das Szenario (Finanzierungsalternative). Jedem Projekt können mehrere Szenarien zugeordnet werden. Jedes Szenario hat die Funktion einer Klammer von mehreren Finanzierungsinstrumenten und enthält Ergebnisse der Szenarioberechnung (Zinskosten, Laufzeit der Finanzierung, Effektivverzinsung, etc.).

Unterhalb eines Szenarios sind mehrere verschiedene Finanzierungsinstrumente definierbar. Finanzierungsinstrumente können Darlehen sein, die aus Darlehenssumme, Zinssatz, Tilgungssatz, Zinsbindung, zugeordneten Zahlungsrhythmen und verschiedenen anderen Darlehensparametern bestehen. Ein weiteres Finanzierungsinstrument ist ein Bausparplan mit Bausparsumme, Zuteilungssatz, Sparrate und Sparrhythmus. Das Konglomerat aller Finanzierungsinstrumente eines Szenarios spiegelt die Finanzierung des Projektes wider. Um die Dateneingabe zu erleichtern und auf das Notwendige zu reduzieren, kann das Finanzierungsinstrument ausgewählt werden.

Zu jeder Ebene sind optional mehrere Sonderzahlungen frei zu definieren. Sonderzahlungen entstehen dann, wenn unabhängig vom vorgegebenen Budget zusätzlich während der gesamten Finanzierungsdauer Tilgungsleistungen bei Darlehen erbracht oder Zuzahlungen bei Bausparplänen getätigt werden. Diese Sonderzahlungen werden daher als nicht-budgetwirksam bezeichnet. Man kann eine Sonderzahlung nur einem Finanzierungsinstrument (finanzierungsinstrumentbezogen) oder aber auch einem Szenario (szenariobezogen) zuordnen. Im zweiten Fall wird der Betrag der Sonderzahlung optimal einem der Finanzierungsinstrumente des Szenarios zugeordnet. Als Erweiterung ist eine projektbezogene Sonderzahlung möglich. Dann wird die Sonderzahlung allen Szenarien eines Projektes zugeordnet.

Ausgehend von diesen oben beschriebenen Grunddaten errechnet die Anwendung auf unterster Ebene pro Darlehen die zu zahlende Rate in Abhängigkeit vom gewählten Zahlungsrhythmus, die Laufzeit sowie die Gesamtzinskosten. Parallel dazu wird ein Zins- und Tilgungsplan auf Basis des gewählten Zahlungsrhythmus erstellt. Dieser Plan besteht aus Zahlungstermin, aktueller Darlehensstand vor Zins- und Tilgungszahlung, Gesamtrate, Zinsbetrag, Tilgungsbetrag und Restschuld (neuer Darlehensstand nach Abzug der Tilgung). Diese Daten können sowohl tabellarisch als auch graphisch, auf Monatsbasis oder aggregiert auf Jahresbasis dargestellt werden. Die Graphik besteht aus einem Balkendiagramm (jeder Balken besteht aus zwei Teilen für den Zins- und Tilgungsanteil am Zahlungstermin) und einer Kurve für den Restschuldverlauf.

Auf nächst höherer Ebene werden pro Szenario alle Darlehen und Anlageprodukte konsolidiert und daraus ein kompletter Zins- und Tilgungsplan für alle Finanzierungsinstrumente eines Szenarios ermittelt und in tabellarischer und graphischer Form im gleichen Layout wie für ein einzelnes Darlehen dargestellt. An dieser Stelle wird zusätzlich das jährliche Projektbudget und die Differenz zum Zins- und Tilgungsaufwand tabellarisch dargestellt. Damit sind nun verschiedene Informationen ablesbar:

- eine Finanzierungsampel zeigt pro Szenario an, inwieweit das Investitionsvorhaben finanzierbar ist
	- grün, das vorgegebene Budget reicht während der gesamten Laufzeit aus, um die Zahlungsverpflichtungen aus den Darlehen zu begleichen
	- gelb, das vorgegebene Budget reicht in einigen Monaten der Laufzeit nicht aus, allerdings sind die Überziehungen nur so groß, dass die vorgegebenen Budgetüberschreitungssätze (jährlich und insgesamt) eingehalten werden
	- rot, das vorgegebene Budget und auch die Budgetüberschreitungssätze reichen nicht aus, um die Zahlungsverpflichtungen zu erfüllen,
- zu jedem Szenario werden Zinsaufwand und -ertrag ermittelt und dadurch der Gesamtaufwand errechnet,
- wann überschreiten die Zins- und Tilgungsbeträge das vorgegebene Budget (Liquiditätsengpässe, ist das Investitionsvorhaben dann noch finanzierbar?),
- wann entstehen Liquiditätsreserven, d.h. wann wird das Budget nicht vollständig ausgenutzt (jede nicht optimale Ausnutzung des Budgets führt zu höheren Zinskosten),
- durch Umschalten von der monatlichen Betrachtungsweise auf eine jährliche werden diese Schwankungen u. U. wieder ausgeglichen,
- werden diese Schwankungen nicht ausgeglichen, so ist Handlungsbedarf möglich bzw. dringend nötig.

Dieser Handlungsbedarf kann sich nun verschiedentlich gestalten. So können einzelne Parameter (z. B. Tilgungssätze, Zahlungsrhythmen, Zinsbindungen) verändert oder Sondertilgungen für ein oder mehrere Darlehen des Szenarios eingefügt werden. Diese Anpassungen können soweit geführt werden bis der zukünftige Zahlungsstrom mit dem Budget übereinstimmt (manuelle Cashflow-Optimierung).

Aus dem Verlauf der Restschuldsumme lässt sich die ideale Struktur zur Darlehensabsicherung (Restschuldversicherung) ablesen.

Darüber hinaus ist die Anlage weiterer Szenarios entweder manuell über die gleiche Darlehenssumme, aber mit anders gestalteten Finanzierungsinstrumenten möglich, oder maschinell im Fall einer automatischen Cashflow-Optimierung. Diese Erweiterung zur Reduzierung der Zins- und Absicherungskosten wird gewählt, wenn die im ersten Szenario gewählten Finanzierungsinstrumente nicht beliebig veränderbar sind und keine optimale Cashflow-Struktur als Ergebnis entsteht. Somit können mehrere Szenarien über die Gesamtzinskosten und die Effektivrendite miteinander verglichen werden.

Zur Verringerung des Eingabeaufwandes sind diverse Bearbeitungsfunktionalitäten verfügbar. Finanzierungsinstrumente innerhalb eines Szenarios, aber auch ganze Szenarios innerhalb eines Projektes können dupliziert werden. Jederzeitiges Löschen und Hinzufügen von Finanzierungsinstrumenten, Szenarien und Projekten sind Standard.

#### 5 Produktvarianten

TANLOXX ist eine Freemium-Anwendung und wird aktuell in zwei Varianten angeboten.

Der Basic-Account ist kostenfrei und ermöglicht, ein Finanzierungsprojekt mit einem Szenario und mit bis zu drei verschiedenen Finanzierungsinstrumenten aufzubauen und die entsprechenden Auswertungen zu erstellen. Einfache Finanzierungen lassen sich mit ihren Zins- und Tilgungsplänen schon leicht darstellen und reichen oft schon als Informationsquelle zur Überprüfung der Finanzierbarkeit aus. Der Basic-Account dient zum Kennenlernen der Software.

Werden die Finanzierungsstrukturen etwas aufwändiger, so kann der Anwender den kostenpflichtigen Premium-Account wählen und kann dadurch mehrere Projekte (3), Szenarien (20) und Finanzierungsinstrumente (100) nutzen. Im Prepaid-Verfahren (Zahlungssysteme: PayPal, Kreditkarten) entscheidet man sich für eine gewählte Nutzungsdauer der Anwendung (1 Monat, 3 Monate, 1 Jahr). Ein Basic-Account lässt sich durch ein Upgrade sofort in einen Premium-Account umwandeln. Hinter TANLOXX verbirgt sich kein Abo-Verfahren, so dass nach Ende der Nutzungsdauer ohne Kündigung keine weiteren Kosten anfallen. Jederzeit aber hat der Anwender die Möglichkeit, durch den Kauf einer neuen Nutzungsdauer seinen Premium-Account wieder freizuschalten. Die Daten gehen zwischenzeitlich nicht verloren.

Im B2B-Geschäft existiert für Unternehmen die Möglichkeit, Gutscheincodes zu erwerben und an ihre interessierten Kunden weiterzugeben, damit diese den Premium-Account von TANLOXX kostenlos nutzen können. Die gesamte Anwendung oder auch nur das Back-End (Datenbank plus Prozeduren inkl. Rechenkern) sind als White-Label-Lösung in andere Umgebungen integrierbar. Dies kann im Rahmen von Beratungs- oder Controlling-Prozessen von Interesse sein.